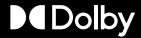

## Dolby Atmos Music Content Creation Quick Start

MUSIC PARTNERSHIPS TEAM

DECEMBER 11<sup>TH</sup>, 2022

© 2020 DOLBY | CONFIDENTIAL

## **Dolby Atmos Tools Overview**

| Spend time on your mix, not your deliverables              | Easily and efficiently generate your channel-based music deliverables                                                                                                    |
|------------------------------------------------------------|----------------------------------------------------------------------------------------------------|
| <b>.</b>                                                   |                                                                                                    |
| Your mix, optimized for any listening environment          | Dolby Atmos automatically optimizes content based on the number of speakers in an environment or device, delivering the best experience it can for mobile devices, home theaters, soundbars enabled with Dolby Atmos and even headphones |
|                                                            |                                                                                                    |
| Stay creative using familiar workflows                     | Intuitive Dolby Atmos content creation tools integrate easily with your choice of industry-standard workflows, so you can stay focused on the work, not the tools.                                                                       |
|                                                            |                                                                                                    |
| Mix with more control and efficiency                       | Streamline Dolby Atmos mixing with a unified workflow and interface for configuration, metering, monitoring, and mastering of Dolby Atmos content                                                                                        |
| Cinciency                                                  | Create and monitor headphone mixes with advanced binaural render mode metadata                                                                                                    |
|                                                            |                                                                                                    |
| Integrate easily with your choice of hardware and software | Access Dolby Atmos workflows with native Dolby Atmos Renderer integration in Logic Pro, Nuendo, Cubase, and<br>DaVinci Resolve, and native panning with Pro Tools                                                                        |
| <b>+</b>                                                   |                                                                                                    |
| Master and archive in high resolution                      | Master at 96k for a higher-quality 48k output Archive mixes in high resolution to future-proof your content                                                                                                    |

## **DAWs Supporting Dolby Atmos Music**

Native Renderer Integration

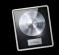

Apple Logic Pro

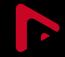

Steinberg

Nuendo

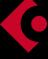

Steinberg

Cubase

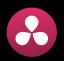

Blackmagic

Resolve

Native Object Panning Support

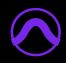

Avid Pro

Tools

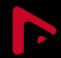

Steinberg

Nuendo

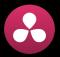

Blackmagic

Resolve

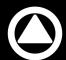

Merging Pyramix

Supported with Dolby Atmos Music Panner Plugin

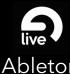

Ableton

Live

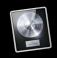

Apple

Logic Pro

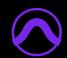

Avid Pro

Tools

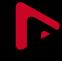

Steinberg

Nuendo

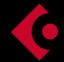

Steinberg

Cubase

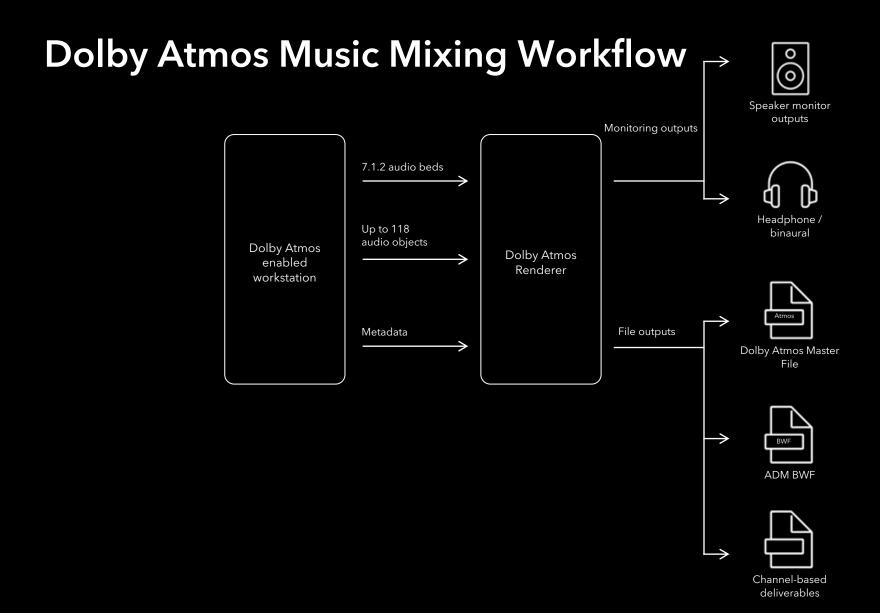

### **Dolby Atmos Music Creation Quick Start**

The <u>Dolby Atmos Help Center</u> consists of our self-help knowledge base and forums. Content creators can find support articles and discussions on a wide range of Dolby Atmos Music related topics.

#### **Atmos Music FAQ & Documentation**

- Dolby Atmos Music FAQ
- <u>Dolby Atmos Music Knowledge Base</u>
- Dolby Atmos Renderer Documentation
- Self Guided Atmos Music Training
- Dolby Atmos Music Creation Video Series

#### **Tools Downloads & Tutorials**

- Dolby Atmos Production Tools Downloads
- Dolby Atmos Album Assembler Quick Start
- Getting Started with Pro Tools Studio and <u>Ultimate</u>
- Getting Started with Ableton Live
- Getting Started with Logic Pro
- Getting Started with Nuendo/Cubase
- Getting Started with DaVinci Resolve
- QC your Dolby Atmos Mix
- QC your Dolby Atmos Mix on an Apple Device

#### **Studio Enablement & Design**

- Studio Setup and Tuning Video
- Mix Room Configuration
- Speaker Calibration and Mix Levels
- Bass Management
- Studio Design and Consultation Support
- Currently Enabled Atmos Music Studios

### Contact Dolby Music Partnerships for Additional Guidance

#### **Studio Enablement**

Over 750 studios around the world support Dolby Atmos Music creation! If you are a studio owner looking to outfit your studio, we've got you covered!

- Studio build consultation and design
- Tools and workflow best practices
- Hardware recommendations to optimize Dolby Atmos content creation
- Ongoing education and updates on new Dolby Atmos tools releases

To learn more about how to enable your studio, please complete the <u>studio onboarding form</u>.

#### Labels

Dolby Atmos Music is available for artists and labels across the music industry, offering artists the opportunity to realize share their creative vision with confidence, from content creation to distribution. Immersive listening experiences are optimized and accessible to a wide range of compatible playback devices.

- Introduction to Dolby Atmos Music
- Studio resources
- Tools access and training for in-house mixers
- Playback ecosystem and content distribution / streaming services outlets

To learn more about Dolby Atmos Music, please complete the <u>Label onboarding form</u>.

#### **Creatives**

Expand your creative possibilities! Learn how to create Dolby Atmos Music with groundbreaking, immersive audio production tools.

- Access to Dolby Atmos toolsets
- Content prep and QC best practices
- Dolby Atmos-first workflow processes
- Agile content creation methods via headphones
- Distribution opportunities
- Ongoing education for the relative community
   To learn more about creating Dolby Atmos Music,

please complete the Creative onboarding <u>Creative</u> onboarding form.

# Dolby